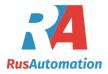

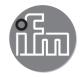

Device manual Encoder with CANopen interface

> RM7 RN7

# CE

# Contents

| 1 | Preliminary note                                                                                                    | . 4                                                                                            |
|---|----------------------------------------------------------------------------------------------------|------------------------------------------------------------------------------------------------|
| 2 | Safety instructions                                                                                                    | . 4                                                                                            |
| 3 | General information .<br>3.1 CANopen technology<br>3.1.1 Supported operating modes<br>3.2 References                                                                                                    | .5<br>.5                                                                                       |
| 4 | Functions and features                                                                                                    | . 6                                                                                            |
| 5 | Electrical connection.<br>5.1 Bus connection.<br>5.2 Setting the node number in the terminal cap<br>5.3 Protocol definition<br>5.4 Baud rate setting                                                                                                    | .7<br>.8<br>.8                                                                                 |
| 6 | Installation of the encoder.         6.1 Settings of the encoder         6.2 Signal assignment         6.3 Setting of the node number         6.3.1 Setting of the node number via SDO objects.         6.3.2 Setting of the baud rate via SDO objects.         6.3.3 Setting the node number and the baud rate via LSS         6.3.4 Bus termination         6.4 LED indications                         | 10<br>10<br>10<br>10<br>10<br>10<br>10                                                         |
| 7 | Configuration7.1 Operating modes7.1.1 General information7.1.2 Preoperational mode7.1.3 Start-operational mode7.1.4 Start/stop mode7.1.5 Reinitialisation of the encoder7.2 Standard operation (CAN transmission modes)7.3 Storing parameters7.3.1 Object directory7.3.2 Saving process7.3.3 Storing without reset7.3.4 Storing with reset7.3.5 Restoring the parameters7.3.6 Layer Setting Service (LSS) | .11<br>.11<br>.11<br>.12<br>.12<br>.12<br>.12<br>.12<br>.13<br>.13<br>.13<br>.14<br>.14<br>.14 |
| 8 | Programmable parameters         8.1 Object directory         8.2 Programming example: preset value                                                                                                    | 15                                                                                             |

|   | 8.2.1 Set preset value (master to encoder with node number 1)       | 15 |
|---|---------------------------------------------------------------------|----|
|   | 8.3 Communication-specific objects of the DS301 from 1000h to 1FFFh |    |
|   | (communication profile DS301 V4.02)                                 | 16 |
|   | 8.4 Manufacturer-specific objects from 2000h to 5FFFh               | 22 |
|   | 8.5 Device-profile-specific objects from 6000h to 9FFFF             | 26 |
| 9 | Terms and abbreviations                                             | 33 |

# UK

# 1 Preliminary note

#### 1.1 Symbols used

- Instruction
- > Reaction, result
- [...] Designation of pushbuttons, buttons or indications
- $\rightarrow$  Cross-reference
- Important note

Non-compliance can result in malfunction or interference.

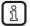

Information Supplementary note

#### 1.2 Warning signs used

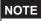

Warning of damage to property.

# 2 Safety instructions

These instructions are part of the device. They contain information and illustrations about the correct handling of the device and must be read before installation or use.

Observe the operating instructions.

Non-observance of the instructions, operation which is not in accordance with use as prescribed below, wrong installation or incorrect handling can affect the safety of operators and machinery.

The installation and connection must comply with the applicable national and international standards. Responsibility lies with the person installing the unit.

Only the signals indicated in the technical data or on the device label may be supplied to the connections or wires.

# 3 General information

#### 3.1 CANopen technology

The CANopen communication profile is based on the CAN Application Layer (CAL) specification of the CiA organisation. CANopen is considered as a robust fieldbus with highly flexible configuration options. It is used in many various applications which are based on different application profiles. CANopen comprises a concept to configure and communicate real-time data using synchronous and asynchronous messages. Four message types (objects) are distinguished.

- 1. Administration messages (layer management, network management and identifier distribution)
- 2. Service Data Objects (SDO)
- 3. Process Data Objects (PDO)
- 4. Predefined Objects (synchronisation, time stamp, emergency)

For further information please refer to the CiA-CAN specification (CiA 406 - encoders, CiA 301 - CANopen).

#### 3.1.1 Supported operating modes

Encoders with CANopen interface support the following operating modes:

- RTR (request) The position value is only given to the bus on request.
- EVENT time

The position value is given to the bus cyclically (interval can be set).

• Cyclical-synchronous

When the sync telegram has been received by the host, the absolute encoder transmits the current process value. A sync counter can be programmed so that the encoder does not send before a defined number of sync telegrams.

In addition other functions can be configured (direction of rotation, resolution etc.).

#### 3.2 References

http://www.can-cia.org

| CAN Application Layer, DS 201207 | CiA               |
|----------------------------------|-------------------|
| LSS profile                      | DS305 CiA         |
| CAL-based communication profile, | DS 301 CiA        |
| Device profile for encoders      | DS 406 CiA        |
| CAN specification version 2.0 A  | Robert Bosch GmbH |
| CANary CAN controller            | Atmel             |

# 4 Functions and features

- There are 1 SDO server and 2 default value PDOs according to CiA DS 301. The PDO mapping can be changed (dynamic PDO mapping). The default value identifiers have been assigned according to the "predefined connection set" in the CANopen specification.
- The COB IDs of the PDOs and their baud rate can be configured.
- The module expects a sync object. The CAN identifier of the sync object can be configured.
- The module supports "node guarding" and "heartbeat".
- The module supports an emergency object. The COB ID of the EMCY object can be configured.
- The module stores the last error. The error code of the corresponding emergency object is stored.
- The module supports the load command (reset function to restore the factory settings).
- Alarms and warnings are not displayed.

# **5** Electrical connection

The encoder is connected with two or three cables depending on whether the power supply is integrated into the bus cable or connected separately. If the power supply is integrated into the bus cable, one of the cable glands can be fitted with a plug. The cable glands are suitable for cable diameters from 6.5 up to 9 mm.

| Terminal                                            | Description         |                                                       |
|-----------------------------------------------------|---------------------|-------------------------------------------------------|
| T                                                   | Ground              |                                                       |
| +                                                   | 24 V voltage supply |                                                       |
| -                                                   | 0 V voltage supply  |                                                       |
| G                                                   | CAN Ground          |                                                       |
| L                                                   | CAN low             |                                                       |
| Н                                                   | CAN high            |                                                       |
| G*                                                  | CAN Ground          | $\begin{array}{c ccccccccccccccccccccccccccccccccccc$ |
| L*                                                  | CAN low             |                                                       |
| H*                                                  | CAN high            |                                                       |
| * are not connected, if the terminal resistor is ON |                     |                                                       |

The terminal cap contains a resistor which can be activated as terminating resistor if necessary. The resistor is to be switched to ON at the ends of the bus line in the device.

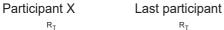

On D

Terminating resistor R<sub>T</sub> (resistor termination)

#### 5.1 Bus connection

On 🗖

The terminal cap fulfils the function of a T-coupler. From there the wiring must be done according to the drawing on the left side.

• Observe the assignment of the incoming and outgoing bus signals.

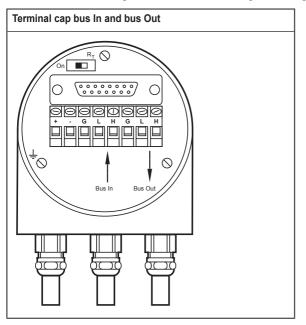

#### 5.2 Setting the node number in the terminal cap

- ▶ To set the node number remove the terminal cap for the installation.
- ► Loosen both screws on the back of the encoder.
- ▶ Do not damage the seal since otherwise the protection rating will be lost.

The setting is done via coding switches: 0..9 (x1) or 10..90 (x10).

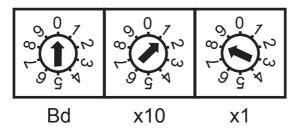

Internally, 1 is always added to the node number to avoid setting of the node number 0.

Example: The node number 10 has to be set via the coding switch with 0 9.

| BCD-coded encoder (binary coded decimal number) |  |  |  |
|-------------------------------------------------|--|--|--|
| Device address 089                              |  |  |  |
| x1 Set the CAN-node number                      |  |  |  |
| x10 Address reserved 9099                       |  |  |  |
| xBd Set the baud rate                           |  |  |  |

#### 5.3 Protocol definition

| x1  | Device address 97                        |
|-----|------------------------------------------|
| x10 | Address reserved                         |
| x1  | Device address 98                        |
| x10 | Protocol selection according to DS301-V3 |
| x1  | Device address 99                        |
| x10 | Protocol selection according to DS301-V4 |

#### 5.4 Baud rate setting

Setting is done via baud rate switch (Bd).

The following baud rates are adjustable:

| Baud rate in kBit/s        | BCD rotary switch |
|----------------------------|-------------------|
| 20                         | 0                 |
| 50                         | 1                 |
| 100                        | 2                 |
| 125                        | 3                 |
| 250                        | 4                 |
| 500                        | 5                 |
| 800                        | 6                 |
| 1000                       | 7                 |
| Reserved                   | 8                 |
| Sets the SDO mode*         | 9                 |
| * SCO service data objects |                   |

# 6 Installation of the encoder

#### 6.1 Settings of the encoder

Set the node address of the encoder, the baud rate and the bus termination before set-up of the device via software.

#### 6.2 Signal assignment

| Signal              | 5-pole M12 connector |     |
|---------------------|----------------------|-----|
| CAN GND             | pin 1                | 4 7 |
| 24 V supply voltage | pin 2                | 4   |
| GND (PE)            | pin 3                |     |
| CAN high            | pin 4                | ΙZ  |
| CAN low             | pin 5                |     |

Use screened cable.

#### 6.3 Setting of the node number

#### 6.3.1 Setting of the node number via SDO objects

For devices without terminal cap the address can only be set via SDO objects. The address of an encoder without terminal cap is set to 32 as standard. Details on changing the node number  $\rightarrow$  chapter 7.4.

#### 6.3.2 Setting of the baud rate via SDO objects.

For devices without terminal cap the baud rate can only be changed via SDO objects. The baud rate is set to 125 Kbits/s as default value. Details on changing the baud rate  $\rightarrow$  chapter 7.4.

#### 6.3.3 Setting the node number and the baud rate via LSS

Another possibility of how to set the node number and the baud rate for encoders is Layer Setting Services. Further information  $\rightarrow$  chapter 6.3.6.

#### 6.3.4 Bus termination

If the encoder is the last participant, an external terminating resistor or a terminating T connector has to be used.

#### 6.4 LED indications

| LED       | Status                                                                              | Description                                                                                                    |
|-----------|-------------------------------------------------------------------------------------|----------------------------------------------------------------------------------------------------|
| red       | flashes, 1 Hz                                                                       | operating voltage OK,<br>faulty bus connection                                                                                |
| red       | lights                                                                              | "BUS OFF" caused e.g. by short circuit, wire break, faulty connector                                                          |
| green     | flashes, 2.5 Hz                                                                     | master failure,<br>encoder remains in the preoperational<br>operating status<br>> guard and heartbeat error are not indicated |
| green/red | green flashing, 2.5 Hz<br>and red flashing 1x at each 3rd<br>pulse of the green LED | guarding error, either node guard or heartbeat                                                                                |
| green     | flashes, 1 Hz                                                                       | bus stopped                                                                                                    |
| green     | lights                                                                              | operating voltage OK, bus connection OK                                                                                       |
| green/red | green lights/<br>red flashing, 2.5 Hz                                               | non reproducible indication (no clear description of the indication)                                                          |

# 7 Configuration

This chapter describes the configuration of the parameters of an absolute encoder with CANopen interface.

#### 7.1 Operating modes

#### 7.1.1 General information

In the preoperational mode the encoder replies to the CAN bus after sending its boot up message.

Boot up message: 700 hex + node number (further details in the Communication Profile chapter 7.3.)

• Change parameters only in the preoperational mode.

This mode decreases the bus load and simplifies the control of the messages sent and received. It is not possible to send or receive PDO messages in this mode.

#### 7.1.2 Preoperational mode

To set the encoder to the preoperational mode, the master must send the following message:

| Identifier | Byte 0 | Byte 1 | Description          |
|------------|--------|--------|----------------------|
| 0 h        | 80 h   | 00     | NMT PreOp, all nodes |
| 0 h        | 80 h   | NN     | NMT PreOp, NN        |

NN: node number

It is possible to set all nodes (byte 1 = 0) or individual nodes (byte 1 NN) to the preoperational mode.

#### 7.1.3 Start-operational mode

To set the encoder to the operational mode, the master must send the following message:

| Identifier | Byte 0 | Byte 1 | Description          |
|------------|--------|--------|----------------------|
| 0 h        | 01 h   | 00     | NMT start, all nodes |
| 0 h        | 01 h   | NN     | NMT start, NN        |

NN: node number

It is possible to set all nodes (byte 1 = 0) or individual nodes (byte 1 NN) to the operational mode.

#### 7.1.4 Start/stop mode

To set the encoder to the stop mode, the master must send the following message:

| Identifier | Byte 0 | Byte 1 | Description         |
|------------|--------|--------|---------------------|
| 0 h        | 02 h   | 00     | NMT stop, all nodes |
| 0 h        | 02 h   | NN     | NMT stop, NN        |

NN: node number

It is possible to set all nodes (byte 1 = 0) or individual nodes (byte 1 NN) to the stop mode.

#### 7.1.5 Reinitialisation of the encoder

• Carry out reinitialisation in the event of incorrect function.

| Identifier Byte 0 |      | Byte 1 | Description     |  |
|-------------------|------|--------|-----------------|--|
| 0 h               | 81 h | 00     | reset all nodes |  |
| 0 h               | 81 h | NN     | reset node      |  |

NN: node number

It is possible to reset all nodes (byte 1 = 0) or individual nodes (byte 1 NN). After reinitialisation the device replies again in the preoperational mode.

#### 7.2 Standard operation (CAN transmission modes)

| RTR mode   | The connected host requests the current position value via a remote transmission request telegram. The encoder reads the current position, sets off set parameters (if applicable) and returns the position value via the same CAN identifier. |
|------------|----------------------------------------------------------------------------------------------------|
| EVENT time | The absolute encoder cyclically sends the current position value -<br>without any request by the host. The cycle time can be programmed in<br>milliseconds for values between 1 ms and 65536 ms.                                               |

| When the sync telegram has been received by the host, the encoder transmits the current process value. If several nodes reply to the sync telegram, the individual nodes report one after the other according to their CAN identifier. The programming of an offset time is not necessary. A sync counter can be programmed so that the encoder does not send |
|----------------------------------------------------------------------------------------------------|
| before a defined number of sync telegrams.                                                                                                    |

#### 7.3 Storing parameters

#### 7.3.1 Object directory

| Object Index | Object description              |
|--------------|---------------------------------|
| 1005h        | COB ID Sync                     |
| 100Ch        | guard time                      |
| 100Dh        | life time factor                |
| 1016h        | consumer heartbeat time         |
| 1017h        | producer heartbeat time         |
| 1020h        | verify configuration            |
| 1800h        | communication parameter PDO 1   |
| 1801h        | communication parameter PDO 2   |
| 1A00h        | transmit PDO1 mapping parameter |
| 1A01h        | transmit PDO2 mapping parameter |
| 2100h        | operating parameters            |
| 2101h        | resolution per revolution       |
| 2102h        | total resolution                |
| 2103h        | preset value                    |
| 2104h        | limit switch, min.              |
| 2105h        | limit switch, max.              |
| 2160h        | customer storage                |
| 2200h        | cyclic timer                    |
| 3000h        | node number (NN)                |
| 3001h        | baud rate                       |
| 6000h        | operating parameter             |
| 6001h        | steps per revolution            |
| 6002h        | total resolution                |
| 6003h        | preset value                    |
| 6200h        | EVENT                           |
|              |                                 |

#### 7.3.2 Saving process

The parameters are stored in a non-volatile EEPROM. The changes made are stored in the working memory of the encoder. Once all parameters have been checked, they can be transferred to the EEPROM in a write cycle.

UK

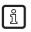

The stored parameters are activated after a reset (power on, NMT reset).

#### 7.3.3 Storing without reset

Once the saving process is completed by using the object 1010, there will be no automatic reset to activate the parameters.

#### 7.3.4 Storing with reset

The object 2300 from the manufacturer-specific directory carries out storage via an automatic reset. The parameters become active at once. This has to be taken into account when the node number or the baud rate are changed since there may be interference on the bus.

#### 7.3.5 Restoring the parameters

The factory-set parameters can be restored. The settings stored in the EEPROM are not overwritten. Only after the storage command has been sent again will the default settings be stored in the EEPROM non-volatilely. The restored parameters are identical for each CANopen encoder of this type and may possibly not correspond to the original parameters. Please check the restored parameters with regard to their validity before you perform the storage process again.

#### 7.3.6 Layer Setting Service (LSS)

To configure the encoder via LSS, the encoder is handled like a slave. The controller must have LSS master functionality. The LSS master device requests the data of the encoder. The LSS master enquires the LSS information (vendor ID; product code, revision number, serial number) of the slave. In this case the slave is unambiguously recognised and the settings, node number and baud rate can be set.

#### 8 Programmable parameters

The objects are based on the device profile CiA 406 DS V3.2: CANopen profile for encoders (www.can-cia.org)

| Command | Data length | Data type   |
|---------|-------------|-------------|
| 43h     | 4 bytes     | unsigned 32 |
| 47h     | byte 3      | unsigned 24 |
| 4Bh     | byte 2      | unsigned 16 |
| 4Fh     | 1 byte      | unsigned 8  |
| 23h     | 4 bytes     | unsigned 32 |
| 27h     | byte 3      | unsigned 24 |

Detailed description of the command byte

| Command | Data length | Data type   |  |  |
|---------|-------------|-------------|--|--|
| 2Bh     | byte 2      | unsigned 16 |  |  |
| 2Fh     | 1 byte      | unsigned 8  |  |  |

#### 8.1 Object directory

Data is transferred according to CAL exclusively via object-oriented message telegrams. These objects are classified into groups via an index register. Each index entry can be further subdivided via a sub index. The complete overview of the standard object directory is shown in the following table.

| Index (hex) | Object                            |
|-------------|-----------------------------------|
| 0000        | not used                          |
| 0001-001F   | static data types                 |
| 0020-003F   | complex data types                |
| 0040-005F   | manufacturer-specific data types  |
| 0060-0FFF   | reserved                          |
| 1000-1FFF   | area of the communication profile |
| 2000-5FFF   | manufacturer-specific area        |
| 6000-9FFF   | device-specific area              |
| A000-FFFF   | reserved                          |

#### 8.2 Programming example: preset value

The receipt of the SDO answer is to be monitored in the program since the request is sent permanently without confirmation of receipt.

If a CANopen device is connected to the bus and configured with correct baud rate and node number, it replies to the bus with a boot up message.

#### 8.2.1 Set preset value (master to encoder with node number 1)

Set preset value (value 1000)

| Identifier | DLC | Command  | Index S |     | Sub index | Service | ce data |        |        |
|------------|-----|----------|---------|-----|-----------|---------|---------|--------|--------|
| NN 1       |     | download | 6003h   |     |           | byte 4  | byte 5  | byte 6 | byte 7 |
| 601        | 8   | 23h      | 03h     | 60h | 00h       | 00h     | 10h     | 00h    | 00h    |

#### Response from the encoder

| Identifier | DLC | Command  | Index |     | Sub index | Service | Service data |        |        |
|------------|-----|----------|-------|-----|-----------|---------|--------------|--------|--------|
| NN 1       |     | download | 6003h |     |           | byte 4  | byte 5       | byte 6 | byte 7 |
| 581        | 8   | 60h      | 03h   | 60h | 00h       | 00h     | 00h          | 00h    | 00h    |

#### Read preset value from the encoder

| Identifier | DLC | Command  | Index |     | Subindex | Service | Service data |        |        |
|------------|-----|----------|-------|-----|----------|---------|--------------|--------|--------|
| NN 1       |     | download | 6003h |     |          | byte 4  | byte 5       | byte 6 | byte 7 |
| 601        | 8   | 40h      | 03h   | 60h | 00h      | 00h     | 00h          | 00h    | 00h    |

#### Response from the encoder

| Identifier | DLC | Command  | Index |     | Sub index | Service | ervice data |        |        |
|------------|-----|----------|-------|-----|-----------|---------|-------------|--------|--------|
| NN 1       |     | download | 6003h |     |           | byte 4  | byte 5      | byte 6 | byte 7 |
| 581        | 8   | 43h      | 03h   | 60h | 00h       | 00h     | 10h         | 00h    | 00h    |

#### Non-volatile storage of the preset value

| Identifier | DLC | Command  | Index |     | Sub index | Service | ervice data |        |        |  |
|------------|-----|----------|-------|-----|-----------|---------|-------------|--------|--------|--|
| NN 1       |     | download | 1010h |     |           | byte 4  | byte 5      | byte 6 | byte 7 |  |
| 601        | 8   | 23h      | 10h   | 10h | 01h       | 73h     | 61h         | 76h    | 65h    |  |

#### Response from the encoder

| Identifier | DLC | Command  | Index Sub index Service data |     |     |        |        |        |        |
|------------|-----|----------|------------------------------|-----|-----|--------|--------|--------|--------|
| NN 1       |     | download | 6003h                        |     |     | byte 4 | byte 5 | byte 6 | byte 7 |
| 581        | 8   | 60h      | 10h                          | 10h | 00h | 00h    | 00h    | 00h    | 00h    |

# 8.3 Communication-specific objects of the DS301 from 1000h to 1FFFh (communication profile DS301 V4.02)

| Index | S-ldx | Name                       | Type,<br>access | default value | Description                                                                                                    |
|-------|-------|----------------------------|-----------------|---------------|----------------------------------------------------------------------------------------------------|
| 1000  | 0     | Device type                | u32, ro         | N/A           | Device type and device profile                                                                                                    |
| 1001  | 0     | Error register             | u8, ro          | N/A           | Indication internal device error<br>0b 0000 0000 generic error                                                                                               |
| 1003  | 0     | Pre-defined<br>error field | u8, ro          | 0             | An error list with 10 entries is supported                                                                                                    |
|       | 110   | Error history              | u32, ro         |               | S-ldx 1 last error<br>S-ldx 2 second but last error<br><br>Deleting the error memory<br>The error memory is deleted by writing a<br>zero to the sub index 0. |
| 1005  | 0     | COB ID sync<br>object      | u32, rw         | 80h           | The object contains the identifier for the SYNC object.                                                                                                    |

| Index | S-ldx | Name                                | Type,<br>access | default value | Description                                                                                                    |                                                                                                    |   |
|-------|-------|-------------------------------------|-----------------|---------------|----------------------------------------------------------------------------------------------------|----------------------------------------------------------------------------------------------------|---|
| 1006  | 0     | Com cycle<br>period                 | u32, rw         | Oh            |                                                                                                    | s the communication<br>ucer) in μs (max. time<br>ojects).                                                                     | ; |
| 1007  | 0     | Synchronous<br>window length        | u32, rw         | Oh            | The object contain length for synchro                                                                                                    | ns the sync windows<br>nous PDOs in μs.                                                                                       |   |
| 1008  | 0     | Manufacturer<br>device name         | str, ro         | RM9000        | Device designation                                                                                                    |                                                                                                    |   |
| 1009  | 0     | Manufacturer<br>hardware<br>version | str, ro         | x.x           | Hardware version                                                                                                    |                                                                                                    |   |
| 100A  | 0     | Manufacturer<br>software<br>version | str, ro         | X.X           | Software version                                                                                                    |                                                                                                    |   |
| 100C  | 0     | Guard time                          | u16, rw         | 0             | This object contair milliseconds.                                                                                                    | ns the 'guard time' in                                                                                                    |   |
| 100D  | 0     | Life time factor                    | u8, rw          | 0             | This object contains the life time factor<br>parameter. The life time factor multiplied<br>with the guard time results in the life time<br>for the guarding protocol. |                                                                                                    |   |
| 1010  |       | Store<br>parameters                 |                 |               | This object is used parameters to the                                                                                                    | d to write the<br>non-volatile memory.                                                                                        |   |
|       | 0     | Number of sub<br>indices            | u8, ro          | 1             |                                                                                                    |                                                                                                    |   |
|       | 1     | Store all parameters                | u32, rw         | "save"        | To write the param<br>volatile memory th<br>be sent to the corr                                                                                                    | e word "save" has to                                                                                                    |   |
|       |       |                                     | Most sign       | ificant word  | Least significant                                                                                                    | word                                                                                                    |   |
|       | ASCI  | I                                   | е               | V             | а                                                                                                    | S                                                                                                    |   |
|       | Hex   | value                               | 65h             | 76h           | 61h                                                                                                    | 73h                                                                                                    |   |
| 1011  |       | Restore<br>parameters               |                 |               | The object is used settings.                                                                                                    | I to restore the factory                                                                                                    | , |
|       | 0     | Number of sub<br>indices            | u8, ro          | 1             |                                                                                                    |                                                                                                    |   |
|       | 1     | Restore all<br>parameters           | u32, rw         | "load"        | check the parame<br>command is exect                                                                                                    | be sent to the<br>de. When the<br>been restored, please<br>ters before the store<br>uted again. The<br>ers only become active |   |

| Index | S-ldx     | Name | Type,<br>access | default value | Description            |   |  |  |  |
|-------|-----------|------|-----------------|---------------|------------------------|---|--|--|--|
|       |           |      | Most sign       | ificant word  | Least significant word |   |  |  |  |
|       | ASCI      | l    | d               | а             | 0                      | 1 |  |  |  |
|       | Hex value |      | 64h             | 61h           | 6Fh 6Ch                |   |  |  |  |

| Index | S-ldx  | Name                          | Type,<br>access | default value     | Description                                                                                                    |                     |  |  |  |
|-------|--------|-------------------------------|-----------------|-------------------|----------------------------------------------------------------------------------------------------|---------------------|--|--|--|
| 1012  | 0      | COB ID time<br>stamp object   | u32, rw         | 100h              | The object contains the COB ID of the time stamp object.                                                                                                    |                     |  |  |  |
| 1013  | 0      | High resolution time stamp    | u32, rw         | 0                 | The object contains resolution of 1 µs.                                                                                                    | a time stamp with a |  |  |  |
| 1014  | 0      | COB ID<br>emergency<br>object | u32, rw         | 80h + node ID     | The object contains emergency message                                                                                                    |                     |  |  |  |
| 1016  |        | Consumer<br>heartbeat time    |                 |                   | The consumer heartbeat time defines the<br>heartbeat cycle time to be expected in<br>ms. The encoder can only monitor one<br>device. When the time is set to zero, this<br>service is not activated. The set time<br>must be higher than the corresponding<br>time (object 1017) of the device to be<br>monitored |                     |  |  |  |
|       | 0      | Number of sub indices         | u8, ro          | 1                 |                                                                                                    |                     |  |  |  |
|       | 1      | Consumer<br>heartbeat time    | u32, rw         | 0                 |                                                                                                    |                     |  |  |  |
|       | The co | ntents of the sub i           | ndex 1 is co    | mposed as follows | 3:                                                                                                    |                     |  |  |  |
|       | Bit    |                               | 31 to 24        |                   | 23 to 16                                                                                                    | 15 to 0             |  |  |  |
|       | value  |                               | 0h (reserv      | ed)               | address of the device to be (ms) (ms)                                                                                                    |                     |  |  |  |
|       |        |                               |                 |                   | · · ·                                                                                                    |                     |  |  |  |
| 1017  | 0      | Producer<br>heartbeat time    | u16, rw         | 0                 | This object contains the time interval in milliseconds during which it has to send the message.                                                                                                    |                     |  |  |  |

| Index | S-ldx | Name                                              | Type,<br>access | default value         | Description                                                                     |
|-------|-------|---------------------------------------------------|-----------------|-----------------------|---------------------------------------------------------------------------------|
| 1018  |       | Identity object                                   |                 |                       | This object contains the device information                                     |
|       | 0     | Number of entries                                 | u8, ro          | 1                     |                                                                                 |
|       | 1     | Vendor ID                                         | u32, ro         | 0x0069666D            |                                                                                 |
|       | 2     | Product code                                      | u32, ro         | 0x43 0x41             |                                                                                 |
|       | 3     | Revision<br>number                                | u32, ro         | 0x10000               |                                                                                 |
|       | 4     | Serial number                                     | u32, ro         | see type label        |                                                                                 |
| 1020  |       | Verify configuration                              |                 |                       | The object indexes the loaded configuration, date and time.                     |
|       | 0h    | Number of<br>entries                              | u8, ro          | 2h                    |                                                                                 |
|       | 1h    | Configuration date                                | u32, rw         | 0x0                   |                                                                                 |
|       | 2h    | Configuration time                                | u32, rw         | 0x0                   |                                                                                 |
| 1029  |       | Error behaviour                                   |                 |                       | The object shows the error behaviour.                                           |
|       | 0h    | Number of<br>entries                              | u8, ro          | 1h                    |                                                                                 |
|       | 1h    | Communication error                               | u8, rw          | 0x0                   |                                                                                 |
| 1800  |       | 1st transmit<br>PDO<br>communication<br>parameter |                 |                       | This object contains the communication<br>parameters of the first transmit PDO. |
|       | 0     | Number of sub<br>indices                          | u8, ro          | 5                     |                                                                                 |
|       | 1     | COB ID                                            | u32, rw         | 180h +<br>node number |                                                                                 |
|       | 2     | Transmission mode                                 | u8, rw          | FE                    |                                                                                 |
|       | 3     | Inhibit time                                      | u32, rw         | 0                     |                                                                                 |
|       | 4     | not available                                     |                 |                       |                                                                                 |
|       | 5     | Event timer                                       | u32, rw         | 0x64 or 0             |                                                                                 |

| Index | S-ldx        | Nan                                               | ne                 | Type,<br>access   | default          | value          | De         | scription              |                                                                                                    |
|-------|--------------|---------------------------------------------------|--------------------|-------------------|------------------|----------------|------------|------------------------|----------------------------------------------------------------------------------------------------|
| 1801  |              | 2nd transmit<br>PDO<br>communication<br>parameter |                    |                   |                  |                | pai<br>Ple | rameters of ease note! | ntains the communication<br>the second transmit PDO.<br>This object is only activated<br>open encoders. |
|       | 0            | Nun<br>indio                                      | nber of sub<br>ces | u8, ro            | 5                |                |            |                        |                                                                                                    |
|       | 1            | CO                                                | 3 ID               | u32, rw           | 280h<br>node nu  | mber           |            |                        |                                                                                                    |
|       | 2            | Trar<br>mod                                       | nsmission<br>le    | u8, rw            | 1                |                |            |                        |                                                                                                    |
|       | 3            | Trar<br>mod                                       | nsmission<br>le    | u32, rw           | 0                |                |            |                        |                                                                                                    |
|       | 4            | not                                               | available          |                   |                  |                |            |                        |                                                                                                    |
|       | 5            | Eve                                               | nt timer           | u32, rw           | 1                |                |            |                        |                                                                                                    |
|       | The tra      | insmi                                             | ssion mode         | is set and c      | onfigured a      | s follows:     | :          |                        |                                                                                                    |
|       |              |                                                   |                    | Transmission mode |                  |                |            |                        |                                                                                                    |
|       | Val<br>(deci |                                                   | Cyclical           | Acyclical         | Synchro-<br>nous | Asynch<br>nous | nro-       | Only<br>RTR            | Description                                                                                             |
|       | 0            |                                                   |                    | Х                 | x                |                |            |                        | Transmit PDO to first<br>sync messsage after an<br>event                                                |
|       | 124          | 0                                                 | х                  |                   | x                |                |            |                        | Transmit PDO every xth sync message                                                                     |
|       | 241          | 251                                               | reserved           |                   |                  |                |            |                        |                                                                                                    |
|       | 252          |                                                   |                    |                   | x                |                |            | x                      | Receive SYNC message<br>and transmit PDO on<br>remote request                                           |
|       | 253          |                                                   |                    |                   |                  |                |            | x                      | Data update and transmit<br>PDO on remote request                                                       |
|       | 254, 2       | 255                                               |                    |                   |                  | х              |            |                        | Transmit PDO with event                                                                                 |

#### Inhibit time

For "transmit PDOs". The "inhibit time" for PDO transmissions can be set as a 16-bit value. If data changes, the PDO checks if the inhibit time has elapsed since its last data transmission. Another data transmission is only possible once the inhibit time has elapsed. It is useful to set a time with asynchronous transmission (transmission modes 254 and 255) to avoid overlaods on the bus.

#### **Event time**

The "event timer" only works in asynchronous transmission modes (transmission modes 254 and 255). If the data changes before the event timer elapses, a temporary telegram is sent. If the value of the timer is >0, the data will be sent

after the timer has elapsed. The value of the timer is written in subindex 5 of the respective PDO. The data is also transferred without any changes to the data. The value range is between 1-65536 ms.

| Index | S-ldx | Name                                     | Type,<br>access | default value | Description                                                                                                    |
|-------|-------|------------------------------------------|-----------------|---------------|----------------------------------------------------------------------------------------------------|
| 1A00  |       | 1st transmit<br>PDO mapping<br>parameter |                 |               | The object contains the mapping parameters of the 1st transmit PDO                                                                                                    |
|       | 0     | Number of sub indices                    | u8, ro          | 2             |                                                                                                    |
|       | 1     | 1st mapped<br>object                     | u32, rw         | -             |                                                                                                    |
| 1A01  |       | 2nd transmit<br>PDO mapping<br>parameter |                 |               | The object contains the mapping parameters of the 2nd transmit PDO.                                                                                                    |
|       | 0     | Number of sub<br>indices                 | u8, ro          | 2             |                                                                                                    |
|       | 1     | 2nd mapped<br>object                     | u32, rw         | -             |                                                                                                    |
| 1F50  |       | Download<br>program area                 |                 |               | This is a special object for the boot loader functionality.                                                                                                    |
|       |       |                                          |                 |               | Use this entry to read the Intel hex file<br>with the program data. For detailed<br>information about the domain download<br>and the block transfer see CiA Draft<br>Standard 301 application layer and<br>communication profile. |
|       | 0h    | Number of sub<br>indices                 | u8, ro          | 2h            |                                                                                                    |
|       | 1h    |                                          | Domain,<br>wo   |               |                                                                                                    |
| 1F51  |       | Program<br>Control                       |                 |               | This is a special bootloader object to update the firmware.                                                                                                    |
|       |       |                                          |                 |               | This data area controls the program in the index 0X1F50.                                                                                                    |
|       | 0h    | Number of<br>program control<br>entries  | u8, ro          |               |                                                                                                    |
|       | 1h    |                                          | u32, rw         |               | The sub index 1h and higher verifies<br>the storage block functionality. They can<br>have the following values:                                                                                                    |
|       |       |                                          |                 |               | write:<br>1 - start downloading the program<br>4 - delete flash memory                                                                                                    |

| Index | S-ldx | Name                    | Type,<br>access | default value | Description                                                                                                    |
|-------|-------|-------------------------|-----------------|---------------|----------------------------------------------------------------------------------------------------|
| 2000  | 0     | Position value          | u32, ro         |               |                                                                                                    |
| 2100  | 0     | Operating<br>parameters | u16, rw         | Oh            | The counting direction of the encoder as<br>an operating parameter can be changed<br>and the two limit switches can be switched<br>on or off.                                                                                                    |
|       |       |                         |                 |               | The parameter counting direction<br>(complement) determines the counting<br>direction of the encoder. With the same<br>direction of rotation the value can be<br>indicated either adding or substracting.<br>The counting direction is set by bit 0 of the<br>object to 2100h. In addition the two limit<br>switches can be switched on or off. Bit 1<br>and bit 2 are used for this purpose.<br>Note: The counting direction is always<br>seen looking at the shaft. With clockwise<br>direction of the shaft (CW) the counting<br>direction is increasing. |
|       |       |                         |                 |               | Calculation example:                                                                                                    |
|       |       |                         |                 |               | Goal: encoder with counting direction decreasing (CCW) and both limit switches off                                                                                                    |
|       |       |                         |                 |               | Bit matrix:                                                                                                    |
|       |       |                         |                 |               | bit 0 = 1 direction decreasing (CCW)                                                                                                    |
|       |       |                         |                 |               | bit 1 = 0 limit switch min. disabled                                                                                                    |
|       |       |                         |                 |               | bit 2 = 0 limit switch max.disabled                                                                                                    |
|       |       |                         |                 |               | result = 01h                                                                                                    |
|       |       |                         |                 |               |                                                                                                    |
| 2101  | 0     | Resolution per          | u16, rw         |               | Requested steps per revolution                                                                                                    |
|       |       | revolution              |                 |               | (single turn resolution up to 13 bits)                                                                                                    |
|       | 0     | Resolution per          | u32, rw         |               | Requested steps per revolution                                                                                                    |
|       |       | revolution              |                 |               | (single turn resolution > 13 bits)                                                                                                    |
|       |       |                         |                 |               | If the requested resolution per revolution exceeds the physical resolution, the set value is not transmitted.                                                                                                    |
|       |       |                         |                 |               | <ul> <li>Set correct resolution.</li> </ul>                                                                                                    |

#### 8.4 Manufacturer-specific objects from 2000h to 5FFFh

| Index | S-ldx | Nar        | ne            |        | Type,<br>access          |       | ault value   | Descrip                                                                                                    | otion                                                                                                    |  |  |
|-------|-------|------------|---------------|--------|--------------------------|-------|--------------|----------------------------------------------------------------------------------------------------|----------------------------------------------------------------------------------------------------|--|--|
| 2102  | 0     | Tota       | al<br>olution |        | u32, rw                  | 0x1   | 000000       |                                                                                                    | solution of the encoder                                                                                                    |  |  |
|       |       | res        | Diulion       | 1      |                          |       |              | This parameter is used to set the<br>requested total resolution. The parameter<br>must not exceed the physical measuring<br>range of the encoder. The total resolution<br>and the resolution per revolution must be<br>entered using the following formula:           |                                                                                                    |  |  |
|       |       |            |               |        |                          |       |              | PGA<br>total phy                                                                                                    | GA x AU) / PAU<br>ysical resolution of the encoder                                                                                                    |  |  |
|       |       |            |               |        |                          |       |              |                                                                                                    | l resolution per revolution of the<br>r (see type label)                                                                                                    |  |  |
|       |       |            |               |        |                          |       |              | GA<br>total res                                                                                                    | olution (customer-specific)                                                                                                    |  |  |
|       |       |            |               |        |                          |       |              | AU<br>resolution per revolution (customer-<br>specific)                                                                                                    |                                                                                                    |  |  |
|       |       |            |               |        |                          |       |              | than the resolution                                                                                                    | quested total resolution is lower<br>total physical resolution, the total<br>on parameter must be a multiple of<br>sical resolution per revolution.                    |  |  |
| 2103  | 0     | Pre        | set va        | lue    | u32, rw                  | 0     |              | is to be<br>position<br>not exce                                                                                                    | set value is a position value which<br>indicated at a certain physical<br>of the axis. The preset value must<br>eed the total physical resolution to<br>intime errors. |  |  |
| 2104  | 0     | Lim<br>min | it swite      | ch,    | u32, rw                  | 0     |              | Two position vaues can be programmed as<br>limit switch positions. When one of these<br>values has been reached, one of the 32-bit<br>position values is set. Both values must not<br>exceed the total physical resolution of the<br>encoder to avoid runtime errors. |                                                                                                    |  |  |
|       |       |            |               |        | ts bit 30 =<br>en below. |       | ne next tele | egram transmitted when the set position value                                                                                                    |                                                                                                    |  |  |
|       | Func  | tion       | State         | us bit | Process                  | value |              |                                                                                                    |                                                                                                    |  |  |
|       | Bit   |            | 31            | 30     | 29                       | 28    | 27           | 26                                                                                                    | 250                                                                                                    |  |  |
|       |       |            | 0             | 1      | Х                        | Х     | Х            | Х                                                                                                    | Х                                                                                                    |  |  |

| Index | S-ldx | Nar                 | ne                 |        | Type,<br>access             | ;       | defa | ult value   | Descri                                   | ption                                                                                                    |
|-------|-------|---------------------|--------------------|--------|-----------------------------|---------|------|-------------|------------------------------------------|----------------------------------------------------------------------------------------------------|
| 2105  | 0     | Lim<br>max          | it swite<br>«.     | ch,    | u32, rw                     |         | 0    |             | limit sw<br>values<br>positior<br>exceed | sition vaues can be programmed as<br>itch positions. When one of these<br>has been reached, one of the 32-bit<br>n values is set. Both values must not<br>the total physical resolution of the<br>er to avoid runtime errors. |
|       |       |                     |                    |        | ets bit 31 :<br>or fallen l |         |      | e next tele | egram tra                                | nsmitted when the set position                                                                                                    |
|       | Func  | tion                | State              | us bit | Process                     | val     | ue   |             |                                          |                                                                                                    |
|       | Bit   |                     | 31                 | 30     | 29                          | 28      | }    | 27          | 26                                       | 250                                                                                                    |
|       |       |                     | 1                  | 0      | Х                           | Х       |      | Х           | Х                                        | Х                                                                                                    |
| 2160  |       |                     | tomer<br>age       |        | u8, rw                      |         | 4h   |             | The ob<br>value.                         | ject enables the user to store any                                                                                                    |
|       | 0h    | Nur<br>indi         | nber o<br>ces      | of sub | u32, rw                     |         | 0x0  |             |                                          |                                                                                                    |
|       | 1h    |                     | ustomer<br>orage 1 |        | u32, rw                     | u32, rw |      |             |                                          |                                                                                                    |
|       | 2h    |                     | stomer<br>age 2    |        | u32, rw                     |         | 0x0  |             |                                          |                                                                                                    |
|       | 3h    |                     | tomer<br>age 3     |        | u32, rw                     |         | 0x0  |             |                                          |                                                                                                    |
|       | 4h    |                     | stomer<br>age 4    |        | u32, rw                     |         | 0x0  |             |                                          |                                                                                                    |
| 2200  | 0     | Cyc<br>PD0          | lic tim            | er     | u16, ro                     |         | 0    |             | The ob<br>timer in                       | ject contains the value of the event ms.                                                                                                    |
| 2300  | 0     | Sav<br>para<br>rese | amete              | r with | u32, wo                     | D       | 55A/ | AAA55h      | written<br>succes                        | is object the set parameters can be<br>to the non-volatile memory. After<br>sful transmission of the access code<br>will be made.                                                                                             |
| 3000  | 0     | Noc                 | le nun             | nber   | u8, rw                      |         | -    |             | The ob<br>the dev                        | ject contains the node number of<br>rice.                                                                                                    |
|       |       |                     |                    |        |                             |         |      |             |                                          | de number must be $\neq$ 0.                                                                                                    |
|       |       |                     |                    |        |                             |         |      |             |                                          | ays add a 1 to the node number.<br>le: 1Fh+1h = 20h = 32 (dec)                                                                                                    |
| 3001  | 0     | Bau                 | ıd rate            | 1      | u8, rw                      |         | 0x3  |             | The ob<br>device.                        | ject contains the baud rate of the                                                                                                    |

| Index | S-ldx          | Name                     | Type,<br>access | default value        | Description                                                                                |                    |
|-------|----------------|--------------------------|-----------------|----------------------|--------------------------------------------------------------------------------------------|--------------------|
|       | Eight d        | ifferent baud rat        | es are supp     | orted. Only one byte | e is used to set the bau                                                                   | d rate.            |
|       | Baud<br>[kbits |                          | Byte            |                      |                                                                                            |                    |
|       | 20             |                          | 0x00            |                      |                                                                                            |                    |
|       | 50             |                          | 0x01            |                      |                                                                                            |                    |
|       | 100            |                          | 0x02            |                      |                                                                                            |                    |
|       | 125            |                          | 0x03            |                      |                                                                                            |                    |
|       | 250            |                          | 0x04            |                      |                                                                                            |                    |
|       | 500            |                          | 0x05            |                      |                                                                                            |                    |
|       | 800            |                          | 0x06            |                      |                                                                                            |                    |
|       | 1000           |                          | 0x07            |                      |                                                                                            |                    |
| 3010  |                | Speed control            |                 |                      | Speed measurement, switched off in the fac                                                 |                    |
|       | 0h             | Number of sub<br>indices | u8, ro          | 2h                   |                                                                                            |                    |
|       | 1h             | Enable speed             | u8, rw          | 0h                   |                                                                                            |                    |
|       | 2h             | Speed mode               | u8, rw          | 0h                   | Via this sub-index the<br>and thus the latency t<br>measurement can be<br>setting options: | ime of the speed   |
|       |                |                          |                 |                      | Setting Speed<br>mode                                                                      | Delay time<br>[ms] |
|       |                |                          |                 |                      | 0                                                                                          | 5                  |
|       |                |                          |                 |                      | 1                                                                                          | 50                 |
|       |                |                          |                 |                      | 2                                                                                          | 500                |
| 3011  | 0h             | Speed value              | u8, roma        | ар                   | Speed value [dig/s]                                                                        |                    |

| Index | S-ldx | Name                  | Type,<br>access | default value | Description                                                                                                    |
|-------|-------|-----------------------|-----------------|---------------|----------------------------------------------------------------------------------------------------|
| 4000  | 0h    | Bootloader<br>control | u32, wo         |               | The object controls the bootloader<br>functionality. If the security code is<br>written to the object, the EEprom and<br>the information in the flash memory<br>are deleted. Furthermore the device is<br>subjected to a reset. After another set-up,<br>the bootloader verifies the user application<br>and does not find any other information.<br>The bootloader starts with a predefined<br>CANopen node number (0x1) and a fixed<br>baud rate of 125 Kbits. |
|       |       |                       |                 |               | erasing process. Afterwards only a small<br>number of objects are available. The<br>encoder is waiting for new programming.<br>Due to this behaviour the security code for<br>prevention is not published in this manual<br>but is only available from ifm on request.                                                                                                    |

### 8.5 Device-profile-specific objects from 6000h to 9FFFF

| Index | S-ldx                                                                                                    | Name        | Type, default va<br>access |        |    | value       | Des | criptior      | ı       |                     |                   |                                                  |
|-------|----------------------------------------------------------------------------------------------------|-------------|----------------------------|--------|----|-------------|-----|---------------|---------|---------------------|-------------------|--------------------------------------------------|
| 6000  | Operating<br>parameters                                                                                                    |             |                            | u16, I | rw | 1h          |     |               | liagnos |                     |                   | ng direction,<br>d the scaling                   |
|       |                                                                                                    |             |                            |        |    |             |     | seer<br>direc | lookin  | g at the<br>the sha | shaft.<br>ft (CW) | on is always<br>With clockwise<br>) the counting |
|       | Scalin                                                                                                    | g function: |                            |        |    |             |     |               |         |                     |                   |                                                  |
|       | Using the scaling function the position value provided can be adapted to the requirements of the application via the software. The objects 6001 and 6002 of the device profile are scaling parameters. When the scaling bit has been set to zero, scaling is switched off. Bit structure                            |             |                            |        |    |             |     |               |         |                     |                   |                                                  |
|       | Bit                                                                                                    |             | 15                         | 14     | 13 | 13 12 114 3 |     |               |         | 1                   | 0                 |                                                  |
|       | Description MS                                                                                                    |             | MS                         | MS     | MS | MS          | R   | MD            | SFC     | CD                  | CS                |                                                  |
|       | Abbreviations:<br>MS = manufacturer-specific function (not available)<br>R = reserved<br>MD = measurement direction (not available)<br>SFC = scaling function (0 = off, 1 = on)<br>CD = commissioning diagnostic control (not available)<br>CS = counting direction 0 = CW (clockwise); 1 = CCW (counter-clockwise) |             |                            |        |    |             |     |               |         |                     |                   |                                                  |

| Index | S-ldx | Name                                                 | Type,<br>access      | default value     | Description                                                                                                    |
|-------|-------|------------------------------------------------------|----------------------|-------------------|----------------------------------------------------------------------------------------------------|
| 6001  | 0     | Measuring<br>units per<br>revolution                 | u32, rw              | see<br>type label | Setting steps per revolution                                                                                              |
| 6002  | 0     | Total<br>measuring<br>range in<br>measuring<br>units | u32, rw              | see<br>type label | Setting the total resolution of the measuring range                                                                       |
| 6003  | 0     | Preset value                                         | u32, rw              | 0                 | Setting the preset value for the encoder                                                                                  |
| 6004  | 0     | Position value                                       | u32,<br>romap        | -                 | The object gets the position value                                                                                        |
| 6030  |       | Speed value                                          |                      |                   | If the max. possible value is exceeded,<br>the value stops there. The user can use<br>the object 3010 (32 bits).          |
|       | 0h    | Number of sub indices                                | u8, ro               | 1h                |                                                                                                    |
|       | 1h    | Speed value<br>channel 1                             | integer<br>16, romap | -                 |                                                                                                    |
| 6200  | 0     | Event time                                           | u16, rw              | 0x64              | This object contains the value of the event timer of the corresponding PDOs. The value can be set between 1 and 65538 ms. |
| 6300  |       | Cam state<br>register                                |                      |                   | The object describes the cam state register. The object contains the current position of the cam from 1 to 8.             |
|       | 0h    | Number of sub<br>indices                             | u8, ro               | 1h                |                                                                                                    |
|       | 1h    | Cam state channel 1                                  | u8, romap            | 4h                |                                                                                                    |
| 6301  |       | Cam enable<br>register                               |                      |                   | The object describes the cam state.                                                                                       |
|       | 0h    | Number of sub<br>indices                             | u8, ro               | 1h                |                                                                                                    |
|       | 1h    | Cam enable channel 1                                 | u8, rw               |                   |                                                                                                    |
| 6302  |       | Cam polarity register                                |                      |                   | The object describes the cam behaviour.                                                                                   |
|       | 0h    | Number of sub<br>indices                             | u8, ro               | 1h                |                                                                                                    |
|       | 1h    | Cam polarity channel 1                               | u8, rw               | 0h                |                                                                                                    |

#### List of cam objects

| 6310h |    |     | Cam 1 low limit             |     |    |     |
|-------|----|-----|-----------------------------|-----|----|-----|
|       | 0h | VAR | Highest sub-index supported | u32 | ro | 0x1 |
|       | 1h | VAR | Cam 1 low limit channel 1   | u32 | rw | 0x0 |
| 6311h |    |     | Cam 2 low limit             |     |    |     |
|       | 0h | VAR | Highest sub-index supported | u32 | ro | 0x1 |
|       | 1h | VAR | Cam 2 low limit channel 1   | u32 | rw | 0x0 |
| 6312h |    |     | Cam 3 low limit             |     |    |     |
|       | 0h | VAR | Highest sub-index supported | u8  | ro | 0x1 |
|       | 1h | VAR | Cam 3 low limit channel 1   | u32 | rw | 0x0 |
| 6313h |    |     | Cam 4 low limit             |     |    |     |
|       | 0h | VAR | Highest sub-index supported | u8  | ro | 0x1 |
|       | 1h | VAR | Cam 4 low limit channel 1   | u32 | rw | 0x0 |
| 6314h |    |     | Cam 5 low limit             |     |    |     |
|       | 0h | VAR | Highest sub-index supported | u8  | ro | 0x1 |
|       | 1h | VAR | Cam 5 low limit channel 1   | u32 | rw | 0x0 |
| 6315h |    |     | Cam 6 low limit             |     |    |     |
|       | 0h | VAR | Highest sub-index supported | u8  | ro | 0x1 |
|       | 1h | VAR | Cam 6 low limit channel 1   | u32 | rw | 0x0 |
| 6316h |    |     | Cam 7 low limit             |     |    |     |
|       | 0h | VAR | Highest sub-index supported | u8  | ro | 0x1 |
|       | 1h | VAR | Cam 7 low limit channel 1   | u32 | rw | 0x0 |
| 6317h |    |     | Cam 8 low limit             |     |    |     |
|       | 0h | VAR | Highest sub-index supported | u8  | ro | 0x1 |
|       | 1h | VAR | Cam 8 low limit channel 1   | u32 | rw | 0x0 |
| 6320h |    |     | Cam 1 high limit            |     |    |     |
|       | 0h | VAR | Highest sub-index supported | u8  | ro | 0x1 |
|       | 1h | VAR | Cam 1 high limit channel 1  | u32 | rw | 0x0 |
| 6321h |    |     | Cam 2 high limit            |     |    |     |
|       | 0h | VAR | Highest sub-index supported | u8  | ro | 0x1 |
|       | 1h | VAR | Cam 2 high limit channel 1  | u32 | rw | 0x0 |
| 6322h |    |     | Cam 3 high limit            |     |    |     |
|       | 0h | VAR | Highest sub-index supported | u8  | ro | 0x1 |
|       | 1h | VAR | Cam 3 high limit channel 1  | u32 | rw | 0x0 |
| 6323h |    |     | Cam 4 high limit            |     |    |     |
|       | 0h | VAR | Highest sub-index supported | u8  | ro | 0x1 |
|       | 1h | VAR | Cam 4 high limit channel 1  | u32 | rw | 0x0 |

| 6324h |    |     | Cam 5 high limit            |     |    |     |
|-------|----|-----|-----------------------------|-----|----|-----|
|       | 0h | VAR | Highest sub-index supported | u8  | ro | 0x1 |
|       | 1h | VAR | Cam 5 high limit channel 1  | u32 | rw | 0x0 |
| 6325h |    |     | Cam 6 high limit            |     |    |     |
|       | 0h | VAR | Highest sub-index supported | u8  | ro | 0x1 |
|       | 1h | VAR | Cam 6 high limit channel 1  | u32 | rw | 0x0 |
| 6326h |    |     | Cam 7 high limit            |     |    |     |
|       | 0h | VAR | Highest sub-index supported | u8  | ro | 0x1 |
|       | 1h | VAR | Cam 7 high limit channel 1  | u32 | rw | 0x0 |
| 6327h |    |     | Cam 8 high limit            |     |    |     |
|       | 0h | VAR | Highest sub-index supported | u8  | ro | 0x1 |
|       | 1h | VAR | Cam 8 high limit channel 1  | u32 | rw | 0x0 |
| 6330h |    |     | Cam 1 hysteresis            |     |    |     |
|       | 0h | VAR | Highest sub-index supported | u8  | ro | 0x1 |
|       | 1h | VAR | Cam 1 hysteresis channel 1  | u32 | rw | 0x0 |
| 6331h |    |     | Cam 2 hysteresis            |     |    |     |
|       | 0h | VAR | Highest sub-index supported | u8  | ro | 0x1 |
|       | 1h | VAR | Cam 2 hysteresis channel 1  | u32 | rw | 0x0 |
| 6332h |    |     | Cam 3 hysteresis            |     |    |     |
|       | 0h | VAR | Highest sub-index supported | u8  | ro | 0x1 |
|       | 1h | VAR | Cam 3 hysteresis channel 1  | u32 | rw | 0x0 |
| 6333h |    |     | Cam 4 hysteresis            |     |    |     |
|       | 0h | VAR | Highest sub-index supported | u8  | ro | 0x1 |
|       | 1h | VAR | Cam 4 hysteresis channel 1  | u32 | rw | 0x0 |
| 6334h |    |     | Cam 5 hysteresis            |     |    |     |
|       | 0h | VAR | Highest sub-index supported | u8  | ro | 0x1 |
|       | 1h | VAR | Cam 5 hysteresis channel 1  | u32 | rw | 0x0 |
| 6335h |    |     | Cam 6 hysteresis            |     |    |     |
|       | 0h | VAR | Highest sub-index supported | u8  | ro | 0x1 |
|       | 1h | VAR | Cam 6 hysteresis channel 1  | u32 | rw | 0x0 |
| 6336h |    |     | Cam 7 hysteresis            |     |    |     |
|       | 0h | VAR | Highest sub-index supported | u8  | ro | 0x1 |
|       | 1h | VAR | Cam 7 hysteresis channel 1  | u32 | rw | 0x0 |
| 6337h |    |     | Cam 8 hysteresis            |     |    |     |
|       | 0h | VAR | Highest sub-index supported | u8  | ro | 0x1 |
|       | 1h | VAR | Cam 8 hysteresis channel 1  | u32 | rw | 0x0 |

| Index | S-ldx                                  | S-ldx Name Type, access |                          | s                | default value                       |       |                                                                                        | Description |                                                                                      |                                                                                                    |                                |              |  |
|-------|----------------------------------------|-------------------------|--------------------------|------------------|-------------------------------------|-------|----------------------------------------------------------------------------------------|-------------|--------------------------------------------------------------------------------------|----------------------------------------------------------------------------------------------------|--------------------------------|--------------|--|
| 6400  |                                        | Area<br>regis           | state<br>ter             |                  |                                     |       |                                                                                        |             |                                                                                      | The object describes the area state<br>register.<br>In this object the status of the encoder<br>value is indicated in the area defined<br>before. |                                |              |  |
|       | 0h                                     | units                   | suring<br>per<br>ution   | u8, ro           |                                     | 1h    |                                                                                        |             |                                                                                      |                                                                                                    |                                |              |  |
|       | 1h                                     | rang                    | suring<br>e in<br>suring | u8, romap        |                                     | map - |                                                                                        |             |                                                                                      |                                                                                                    |                                |              |  |
|       | Bit stru                               | icture                  |                          |                  |                                     |       |                                                                                        |             |                                                                                      |                                                                                                    |                                |              |  |
|       | 7                                      |                         | 6                        | 5                |                                     | 4     | 3                                                                                      |             |                                                                                      | 2                                                                                                    | 1                              | 0            |  |
|       | R                                      |                         |                          | r                |                                     | r     | r                                                                                      |             |                                                                                      | Range<br>underflow                                                                                                    | Range<br>overflow              | Out of range |  |
|       | MSB                                    |                         |                          |                  |                                     |       |                                                                                        |             |                                                                                      |                                                                                                    |                                | LSB          |  |
|       |                                        |                         |                          |                  |                                     |       |                                                                                        |             |                                                                                      |                                                                                                    |                                |              |  |
|       | Signal                                 |                         |                          |                  |                                     | ue    |                                                                                        |             | finitio                                                                              |                                                                                                    |                                |              |  |
|       | UUUUUUUUUUUUUUUUUUUUUUUUUUUUUUUUUUUUUU | of range                | e                        | 0                | Position between low and high limit |       |                                                                                        |             |                                                                                      |                                                                                                    |                                |              |  |
|       |                                        |                         |                          |                  |                                     |       |                                                                                        |             | Position out of range (refer to module identification object, 650Ah) is reached      |                                                                                                    |                                |              |  |
|       | Rang                                   | e over                  | 0                        | 0 No             |                                     |       | No range overflow                                                                      |             |                                                                                      |                                                                                                    |                                |              |  |
|       |                                        |                         |                          | 1                |                                     |       | Position is lower than the position value set<br>in object 6402h "work area low limit" |             |                                                                                      |                                                                                                    |                                |              |  |
|       | Rang                                   | e unde                  | erflow                   |                  | 0                                   |       | No range underflow                                                                     |             |                                                                                      |                                                                                                    |                                |              |  |
|       | r                                      |                         | 1                        |                  |                                     |       | Positi<br>in obj                                                                       |             | osition is higher than the position value set<br>object 6401h "work area high limit" |                                                                                                    |                                |              |  |
|       |                                        |                         |                          | 0                |                                     | re    |                                                                                        | reserved    |                                                                                      |                                                                                                    |                                |              |  |
| 6401  |                                        | Work<br>limit           | area low                 |                  |                                     | -     |                                                                                        |             | worl<br>stati                                                                        |                                                                                                    | of the existi<br>6400h will cl |              |  |
|       |                                        |                         |                          |                  |                                     |       |                                                                                        |             |                                                                                      | object is dir<br>4h (limit swit                                                                                                    |                                | with object  |  |
|       | 0h                                     | Num<br>indic            | ber of sub<br>es         | intege<br>32, ro | r                                   | 1h    |                                                                                        |             |                                                                                      |                                                                                                    |                                |              |  |
|       | 1h                                     |                         | area low<br>channel 1    | intege<br>32, rw |                                     | 0h    |                                                                                        |             |                                                                                      |                                                                                                    |                                |              |  |

| Index | S-ldx           | Name                                        | Type,<br>access        | default va     | lue             | Description                                                    |                                                                                             |  |
|-------|-----------------|---------------------------------------------|------------------------|----------------|-----------------|----------------------------------------------------------------|---------------------------------------------------------------------------------------------|--|
| 6402  |                 | Work area high<br>limit                     |                        | -              |                 | the working area                                               | ates the upper value of<br>. Bit 1 of the working<br>object 6400h will<br>e working area is |  |
|       |                 |                                             |                        |                |                 | This object is dire<br>2105h (limit swite                      | ectly linked with object<br>ch max.).                                                       |  |
|       | 0h              | Number of sub<br>indices                    | integer<br>32, ro      | 1h             |                 |                                                                |                                                                                             |  |
|       | 1h              | Work area high<br>limit channel 1           | integer<br>32, rw      | 0h             |                 |                                                                |                                                                                             |  |
| 6500  | 0               | Operating<br>status                         | u16, ro                | -              |                 | Operating status<br>The operating status<br>the value of the o | tatus object is linked with                                                                 |  |
| 6501  | 0               | Single-turn resolution                      | u32, ro                | see type label |                 |                                                                | object indicates the physical<br>ution per revolution of the encoder.                       |  |
| 6502  | 0               | Number of<br>distinguishable<br>revolutions | u16, ro                | see type label |                 | The object indica<br>of revolutions of                         | ates the physical number<br>the encoder.                                                    |  |
| 6504  | 0               | Supported alarms                            | u16, ro                | -              |                 | Not supported.                                                 |                                                                                             |  |
| 6507  | 0               | Profile and<br>software<br>version          | u32, ro                | -              |                 | profile versions a                                             | ins the implemented<br>and the manufacturer-<br>version of the encoder.                     |  |
|       | MSB<br>Software |                                             |                        |                |                 |                                                                | LSB                                                                                         |  |
|       |                 |                                             | version                |                | Profile version |                                                                | version                                                                                     |  |
|       | U               | pper software<br>version                    | Lower software version |                | Uppe            | er profile version                                             | Lower profile version                                                                       |  |
| 6509  | 0               | Offset value                                | integer<br>32, ro      | 0              |                 | determined by th                                               | he encoder. This value is<br>he preset value and shifts<br>tion by this offset value.       |  |

| Index | S-ldx | Name                                             | Type,<br>access   | default value | Description                                                                                                    |
|-------|-------|--------------------------------------------------|-------------------|---------------|----------------------------------------------------------------------------------------------------|
| 650A  |       | Module<br>identification                         |                   |               | The object indicates the manufacturer-<br>specific offset, the manufacturer-specific<br>minimum and maximum of the position<br>value. |
|       | 0     | Largest<br>sub index                             | integer<br>32, ro | 3             |                                                                                                    |
|       | 1     | Manufacturer-<br>specific offset                 | integer<br>32, ro | -             |                                                                                                    |
|       | 2     | Manufacturer-<br>specific min.<br>position value | integer<br>32, ro | -             |                                                                                                    |
|       | 3     | Manufacturer-<br>specific max.<br>position value | integer<br>32, ro | -             |                                                                                                    |
| 650B  | 0     | Serial number                                    | u32, ro           | -             | Serial number of the shaft encoder. If the serial number is not supported by the encoder, the value is always 0xfffffff.              |

# 9 Terms and abbreviations

| 0b                | Binary value (for bit coding), e.g. 0b0001 0000                                                              |
|-------------------|----------------------------------------------------------------------------------------------------|
| 0d                | Decimal value, e.g. 0d100                                                                                    |
| 0x                | Hexadecimal value, e.g. 0x64 (= 100 decimal)                                                                 |
| Baud rate         | Transmission speed (1 baud = 1 bit/s)                                                                        |
| CAL               | CAN Application Layer                                                                                        |
| 0.4.1.            | CAN-based network protocol on application level                                                              |
| CAN               | Controller Area Network (bus system for the use in mobile vehicles)                                          |
| CAN_H             | CAN high; CAN connection/cable with high voltage level                                                       |
| CAN_L             | CAN low; CAN connection/cable with low voltage level                                                         |
| CANopen           | CAN-based network protocol on the application level with an open configuration interface (object directory). |
| CiA               | "CAN in Automation e.V."                                                                                     |
|                   | (user and manufacturer organisation in Germany/Erlangen)                                                     |
|                   | definition and control body for CAN and CAN-based network protocols                                          |
| CIA DS            | Draft Standard (published CiA specification which usually has not been                                       |
| CIA DO            |                                                                                                    |
| CIA DSP           | modified or supplemented for one year)                                                                       |
|                   | Draft Standard Proposal (published CiA specification draft)                                                  |
| CIA WD            | Work Draft (work draft accepted for discussion within CiA)                                                   |
| CiA DS 301        | Specification concerning the CANopen communication profile;                                                  |
|                   | describes the basic communication mechanisms between the network                                             |
|                   | participants such as the transfer of process data in real time,                                              |
|                   | the data exchange between devices or the configuration phase.                                                |
| 014 B0 404        | Completed by the following CiA specifications according to the application:                                  |
| CiA DS 401        | Device profile for digital and analogue I/O modules                                                          |
| CiA DS 402        | Device profile for drives                                                                                    |
| CiA DS 403        | Device profile for HMI                                                                                       |
| CiA DS 404        | Device profile for measurement and control technology                                                        |
| CiA DS 405        | Specification for interfaces to programmable systems (IEC 61131-3)                                           |
| CiA DS 406        | Device profile for encoders                                                                                  |
| CiA DS 407        | Application profile for local public transport                                                               |
| COB               | CANopen communication object (PDO, SDO, EMCY,)                                                               |
| COB ID            | CANopen identifier of a communication object                                                                 |
| Communication     | The synchronisation time to be monitored; max. time between 2                                                |
| cycles            | sync objects                                                                                                 |
| EMCY object       | Emergency object (alarm message; device signals an error)                                                    |
| Error reg         | Error register (entry with an error code)                                                                    |
| Guarding error    | Node or network participant could or can no longer be found                                                  |
|                   | Guard MASTER: one or several SLAVES no longer reply                                                          |
|                   | Guard SLAVE: no polling of the device (SLAVE).                                                               |
| Guard Time        | Within this time the network participant expects a "node guarding" of the                                    |
|                   | network master                                                                                               |
| Heartbeat         | Configurable cyclic monitoring among network participants.                                                   |
| -                 | In contrast to "node guarding" no superior NMT master is required.                                           |
| ID                | Identifier; identifies a CAN message. The numerical value of the ID                                          |
| (also identifier) | also contains a priority for the access to the bus system.<br>ID 0 = top priority.                           |
| ldx               | Index; together with the S index it forms the address of an entry in the object                              |
|                   | directory                                                                                                    |
| Life Time Factor  | Number of attempts in case of a missing guarding response                                                    |
| Monitoring        | Is used to describe the error class (guarding monitoring, sync etc.).                                        |
| NMT               | Network Management                                                                                           |
|                   | The NMT master controls the operating statuses of the NMT slaves                                             |
| Node Guarding     | Adjustable cyclic monitoring of slave network participants by a                                              |

| Node IDprocess by the slave participants.<br>Nodel point identifier (identification of a participant in the CANopen<br>network)Object (also OBJ)Term for data/messages which can be exchanged in the CANopen<br>networkObject directoryContains all CANopen communication parameters of a device<br>as well as device-specific parameters and data.<br>Access to the individual entries is possible via the index and S-index.OperationalOperating status of a CANopen participant.<br>In this mode SDOs, NMT commands and PDOs can be transferred.PDOProcess Data Object;<br>in the CANopen network to transfer process data in real time such<br>as motor speed.<br>PDOs have a higher priority than SDOs; in contrast to the SDOs<br>they are transferred without confirmation.<br>PDOs consist of a CAN message with identifier and up to 8 bytes of<br>user data.PDO mappingDescribes the application data transferred with a PDO.<br>Pre-OpPre-OpPreoperational; operating status of a CANopen participant.<br>After application of the supply voltage each participant.<br>After application of the supply voltage each participant.<br>In this mode but no process data.Prepared(Also stopped) operating status of a CANopen participant.<br>In this mode but no process data.Prepared(Also stopped) operating status of a CANopen participant.<br>In this mode but no process data.Rec PDO<br>(also Rx PDO)read-write (bidirectional)<br>read-write (bidirectional)rwread-write (bidirectional)rwread-write (bidirectional)rwread-write (bidirectional)rwread-write (bidirectional)rwread-write (bidirectional)rwread-write boysible (read/write).<                                                                                                    |                   |                                                                         |
|----------------------------------------------------------------------------------------------------|-------------------|-------------------------------------------------------------------------|
| Node IDNodal point identifier (identification of a participant in the CANopen<br>network)Object (also OBJ)Term for data/messages which can be exchanged in the CANopen<br>networkObject directoryContains all CANopen communication parameters of a device<br>as well as device-specific parameters and data.<br>Access to the individual entries is possible via the index and S-index.OperationalOperating status of a CANopen participant.<br>In this mode SDOs, NMT commands and PDOs can be transferred.PDOProcess Data Object;<br>in the CANopen network to transfer process data in real time such<br>as motor speed.<br>PDOs have a higher priority than SDOs; in contrast to the SDOs<br>they are transferred without confirmation.<br>PDOs consist of a CAN message with identifier and up to 8 bytes of<br>user data.PDO mappingDescribes the application data transferred with a PDO.<br>Pre-Op<br>Preoperational; operating status of a CANopen participant.<br>After application of the supply voltage each participant automatically<br>goes into this state.<br>In the CANopen network only SDOs and NMT commands can be<br>transferred in this mode but no process data.Prepared(Also stopped) operating status of a CANopen participant.<br>In this mode only NMT commands are transferred.<br>(Receive) Process Data ObjectRec PDO<br>(also Rx PDO)read-write (bidirectional)<br>rwrwread-write (bidirectional)<br>read-write (bidirectional)<br>rwRx queueIn this object direct access to the object directory of a network<br>participant is possible (read/write).<br>An SDO can consist of several CAN messages. The transfer of the<br>individual message is confirmed by the addressed participant.<br>With the SDOs, devices can be configured and parameters can be<br>set. <t< td=""><td></td><td>higher-level master node as well as monitoring of this polling</td></t<>                                                                                                    |                   | higher-level master node as well as monitoring of this polling          |
| Object (also OBJ)         Term for data/messages which can be exchanged in the CANopen network           Object directory         Contains all CANopen communication parameters of a device as well as device-specific parameters and data.<br>Access to the individual entries is possible via the index and S-index.<br>Operational           Operational         Operating status of a CANopen participant.<br>In this mode SDOs, NMT commands and PDOs can be transferred.           PDO         Process Data Object;<br>in the CANopen network to transfer process data in real time such as motor speed.<br>PDOs have a higher priority than SDOs; in contrast to the SDOs they are transferred without confirmation.<br>PDOs consist of a CAN message with identifier and up to 8 bytes of user data.           PDO mapping         Describes the application data transferred with a PDO.<br>Pre-Op           Preoperational; operating status of a CANopen participant.<br>After application of the supply voltage each participant automatically goes into this state.<br>In the CANopen network only SDOs and NMT commands can be transferred in this mode only NMT commands are transferred.<br>(Also stopped) operating status of a CANopen participant.<br>In this mode only NMT commands are transferred.<br>(Receive) Process Data Object           Rec PDO<br>(also Rx PDO)         read only (unidirectional)           rw         read-write (bidirectional)           rw         read-write (bidirectional)           rw         read-write (bidirectional)           rw         read-write (bidirectional)           rw         read-write (bidirectional)           rw         read-                                                                                                    | Node ID           | Nodal point identifier (identification of a participant in the CANopen  |
| as well as device-specific parameters and data.<br>Access to the individual entries is possible via the index and S-index.<br>Operational Operating status of a CANopen participant.<br>In this mode SDOs, NMT commands and PDOs can be transferred.<br>PDO Process Data Object;<br>in the CANopen network to transfer process data in real time such<br>as motor speed.<br>PDOs have a higher priority than SDOs; in contrast to the SDOs<br>they are transferred without confirmation.<br>PDOs consist of a CAN message with identifier and up to 8 bytes of<br>user data.<br>PDO mapping Describes the application data transferred with a PDO.<br>Pre-Op Preoperational; operating status of a CANopen participant.<br>After application of the supply voltage each participant automatically<br>goes into this state.<br>In the CANopen network only SDOs and NMT commands can be<br>transferred in this mode but no process data.<br>Prepared (Also stopped) operating status of a CANopen participant.<br>In this mode only NMT commands are transferred.<br>Rec PDO (Receive) Process Data Object<br>(also Rx PDO)<br>ro read only (unidirectional)<br>read-write (bidirectional)<br>read-write (bidirectional)<br>Rx queue Input buffer<br>s16 Data type signed 16 bits (incl. sign, 16-bit format)<br>SDO Service Data Object<br>With this object direct access to the object directory of a network<br>participant is possible (read/write).<br>An SDO can consist of several CAN messages. The transfer of the<br>individual messages is confirmed by the addressed participant.<br>With the SDOs, devices can be configured and parameters can be<br>set.<br>Server SDO Process and parameter set to make the object directory of a network<br>participant available to other participants (clients).<br>S-Idx (also SIdx)<br>Start node monitoring<br>str Data type string (variable for strings such as text "load")<br>Sync bas within the object directory of a CANopen-capable device<br>Start Guarding Start node monitoring<br>str Data type string (variable for strings such as text "load")<br>Sync revor Missing sync object OBJ in the adjustable synchronisation time<br>Sync OBJ                                                                                                  | Object (also OBJ) | Term for data/messages which can be exchanged in the CANopen            |
| Access to the individual entries is possible via the index and S-index.OperationalOperating status of a CANopen participant.<br>In this mode SDOs, NMT commands and PDOs can be transferred.PDOProcess Data Object;<br>in the CANopen network to transfer process data in real time such<br>as motor speed.<br>PDOs have a higher priority than SDOs; in contrast to the SDOs<br>they are transferred without confirmation.<br>PDOs consist of a CAN message with identifier and up to 8 bytes of<br>user data.PDO mappingDescribes the application data transferred with a PDO.<br>Pre-OpPre-OpPreoperational; operating status of a CANopen participant.<br>After application of the supply voltage each participant automatically<br>goes into this state.<br>In the CANopen network only SDOs and NMT commands can be<br>transferred in this mode but no process data.Prepared(Also stopped) operating status of a CANopen participant.<br>In this mode only NMT commands are transferred.<br>(Receive) Process Data ObjectRec PDO<br>(also Rx PDO)read-write (bidirectional)<br>read-write (bidirectional)rwread-write (bidirectional)<br>read-write (bidirectional)Rx queueInput buffer<br>sofied if cal days are basis to field of a case of a parameters can be<br>set.SDOService Data ObjectWith this object direct access to the object directory of a network<br>participant.<br>With this object directory of a network<br>participant available to other participants (clients).<br>Sofo day object directory of a network<br>participant is possible (read/write).<br>An SDO can consist of several CAN messages. The transfer of the<br>individual messages is confirmed by the addressed participant.<br>With the SDOs, devices can be configured and parameters can be<br>set.                                                                                                    | Object directory  |                                                                         |
| PDOProcess Data Object;<br>in the CANopen network to transfer process data in real time such<br>as motor speed.<br>PDOs have a higher priority than SDOs; in contrast to the SDOs<br>they are transferred without confirmation.<br>PDOs consist of a CAN message with identifier and up to 8 bytes of<br>user data.PDO mappingDescribes the application data transferred with a PDO.<br>Pre-OpPre-OpPreoperational; operating status of a CANopen participant.<br>After application of the supply voltage each participant automatically<br>goes into this state.<br>In the CANopen network only SDOs and NMT commands can be<br>transferred in this mode but no process data.Prepared(Also stopped) operating status of a CANopen participant.<br>In this mode only NMT commands are transferred.<br>In this mode only NMT commands are transferred.<br>(Receive) Process Data ObjectRec PDO<br>(also Rx PDO)read-write (bidirectional)<br>re<br>re read-write (bidirectional)rwread-write (bidirectional)<br>w<br>read-write (bidirectional)rwread-write (bidirectional)<br>w<br>source bata ObjectSDOService Data ObjectWith this object direct access to the object directory of a network<br>participant is possible (read/write).<br>An SDO can consist of several CAN messages. The transfer of the<br>individual messages is confirmed by the addressed participant.<br>With the SDOs, devices can be configured and parameters can be<br>set.Server SDOProcess and parameter set to make the object directory of a network<br>participant available to other participants (clients).S-ldx (also Sldx)Sub index within the object directory of a CANopen-capable device<br>Start GuardingStart node monitoring<br>strData type string (variable for strings such                                                                                                    | Operational       | Access to the individual entries is possible via the index and S-index. |
| in the CANopen network to transfer process data in real time such<br>as motor speed.<br>PDOs have a higher priority than SDOs; in contrast to the SDOs<br>they are transferred without confirmation.<br>PDOs consist of a CAN message with identifier and up to 8 bytes of<br>user data.<br>PDO mapping<br>Pre-Op<br>Preoperational; operating status of a CANopen participant.<br>After application of the supply voltage each participant automatically<br>goes into this state.<br>In the CANopen network only SDOs and NMT commands can be<br>transferred in this mode but no process data.<br>Prepared<br>(Also stopped) operating status of a CANopen participant.<br>In the CANopen network only SDOs and NMT commands can be<br>transferred in this mode but no process data.<br>Prepared<br>(Also stopped) operating status of a CANopen participant.<br>In this mode only NMT commands are transferred.<br>Rec PDO<br>(also Rx PDO)<br>ro<br>read only (unidirectional)<br>rw read-write (bidirectional)<br>rw read-write (bidirectional)<br>service Data Object<br>With this object direct access to the object directory of a network<br>participant is possible (read/write).<br>An SDO can consist of several CAN messages. The transfer of the<br>individual messages is confirmed by the addressed participant.<br>With the SDOs, devices can be configured and parameters can be<br>set.<br>Server SDO<br>Process and parameter set to make the object directory of |                   |                                                                         |
| PDOs have a higher priority than SDOs; in contrast to the SDOs<br>they are transferred without confirmation.<br>PDOs consist of a CAN message with identifier and up to 8 bytes of<br>user data.PDO mappingDescribes the application data transferred with a PDO.<br>Pre-OpPre-OpPreoperational; operating status of a CANopen participant.<br>After application of the supply voltage each participant automatically<br>goes into this state.<br>In the CANopen network only SDOs and NMT commands can be<br>transferred in this mode but no process data.Prepared(Also stopped) operating status of a CANopen participant.<br>In this mode only NMT commands are transferred.Rec PDO<br>(also Rx PDO)(Receive) Process Data Objectroread-write (bidirectional)<br>read-write (bidirectional)rwread-write (bidirectional)Rx queueInput buffers16Data type signed 16 bits (incl. sign, 16-bit format)SDOService Data ObjectWith this object direct access to the object directory of a network<br>participant is possible (read/write).<br>An SDO can consist of several CAN messages. The transfer of the<br>individual messages is confirmed by the addressed participant.<br>With the SDOs, devices can be configured and parameters can be<br>set.Server SDOProcess and parameter set to make the object directory of a network<br>participant available to other participants (clients).S-ldx (also Sldx)Sub index within the object directory of a CANopen-capable deviceStart GuardingStart node monitoringstrData type string (variable for strings such as text "load")Sync errorMissing sync object OBJ in the adjustable synchronisation time<br>Sync oBJ </td <td>PDO</td> <td>in the CANopen network to transfer process data in real time such</td>                                                                                                    | PDO               | in the CANopen network to transfer process data in real time such       |
| PDOs consist of a CAN message with identifier and up to 8 bytes of<br>user data.PDO mappingDescribes the application data transferred with a PDO.Pre-OpPreoperational; operating status of a CANopen participant.<br>After application of the supply voltage each participant automatically<br>goes into this state.<br>In the CANopen network only SDOs and NMT commands can be<br>transferred in this mode but no process data.Prepared(Also stopped) operating status of a CANopen participant.<br>In the CANopen network only SDOs and NMT commands can be<br>transferred in this mode but no process data.Prepared(Also stopped) operating status of a CANopen participant.<br>In this mode only NMT commands are transferred.Rec PDO<br>(also Rx PDO)(Receive) Process Data Objectroread-write (bidirectional)<br>read-write (bidirectional)rwread-write (bidirectional)Rx queueInput buffers16Data type signed 16 bits (incl. sign, 16-bit format)SDOService Data ObjectWith this object direct access to the object directory of a network<br>participant.<br>With the SDOs, devices can be configured and parameters can be<br>set.Server SDOProcess and parameter set to make the object directory of a network<br>participant available to other participants (clients).S-Idx (also SIdx)Sub index within the object directory of a CANopen-capable deviceStart GuardingStart node monitoring<br>Start node monitoringstrData type string (variable for strings such as text "load")Sync errorMissing sync object CDJ in the adjustable synchronisation time<br>Sync OBJ                                                                                                    |                   | PDOs have a higher priority than SDOs; in contrast to the SDOs          |
| PDO mapping<br>Pre-OpDescribes the application data transferred with a PDO.<br>Preoperational; operating status of a CANopen participant.<br>After application of the supply voltage each participant automatically<br>goes into this state.<br>In the CANopen network only SDOs and NMT commands can be<br>transferred in this mode but no process data.Prepared(Also stopped) operating status of a CANopen participant.<br>In this mode only NMT commands are transferred.<br>(also Rx PDO)<br>roread-only (unidirectional)<br>rwread-only (unidirectional)<br>read-write (bidirectional)<br>Rx queueRt queueInput buffer<br>s16SDOService Data ObjectWith this object direct access to the object directory of a network<br>participant is possible (read/write).<br>An SDO can consist of several CAN messages. The transfer of the<br>individual messages is confirmed by the addressed participant.<br>With the SDOs, devices can be configured and parameters can be<br>set.Server SDOProcess and parameter set to make the object directory of a network<br>participant available to other participants (clients).S-Idx (also SIdx)Sub index within the object directory of a CANopen-capable device<br>Start node monitoring<br>strSync errorMissing sync object OBJ in the adjustable synchronisation time<br>Sync OBJ                                                                                                    |                   | PDOs consist of a CAN message with identifier and up to 8 bytes of      |
| Pre-OpPreoperational; operating status of a CANopen participant.<br>After application of the supply voltage each participant automatically<br>goes into this state.<br>In the CANopen network only SDOs and NMT commands can be<br>transferred in this mode but no process data.Prepared(Also stopped) operating status of a CANopen participant.<br>In this mode only NMT commands are transferred.<br>(Also Rx PDO)<br>                                                                                                    |                   |                                                                         |
| goes into this state.<br>In the CANopen network only SDOs and NMT commands can be<br>transferred in this mode but no process data.Prepared(Also stopped) operating status of a CANopen participant.<br>In this mode only NMT commands are transferred.Rec PDO<br>(also Rx PDO)<br>ro(Receive) Process Data Object(also Rx PDO)<br>roread-write (bidirectional)<br>read-write (bidirectional)Rx queueInput buffer<br>s16SDOService Data ObjectSDOService Data ObjectWith this object direct access to the object directory of a network<br>participant is possible (read/write).<br>An SDO can consist of several CAN messages. The transfer of the<br>individual messages is confirmed by the addressed participant.<br>With the SDOs, devices can be configured and parameters can be<br>set.Server SDOProcess and parameter set to make the object directory of a network<br>participant available to other participants (clients).S-ldx (also Sldx)Sub index within the object directory of a CANopen-capable device<br>Start Guarding<br>strStart Guarding<br>strStart node monitoring<br>Data type string (variable for strings such as text "load")<br>Missing sync object OBJ in the adjustable synchronisation time<br>Synchronisation object for simultaneous update in the complete                                                                                                    |                   | Preoperational; operating status of a CANopen participant.              |
| Preparedtransferred in this mode but no process data.Prepared(Also stopped) operating status of a CANopen participant.<br>In this mode only NMT commands are transferred.Rec PDO(Receive) Process Data Object(also Rx PDO)read only (unidirectional)rwread-write (bidirectional)Rx queueInput buffers16Data type signed 16 bits (incl. sign, 16-bit format)SDOService Data ObjectWith this object direct access to the object directory of a network<br>participant is possible (read/write).<br>An SDO can consist of several CAN messages. The transfer of the<br>individual messages is confirmed by the addressed participant.<br>With the SDOs, devices can be configured and parameters can be<br>set.Server SDOProcess and parameter set to make the object directory of a network<br>participant available to other participants (clients).S-Idx (also SIdx)Sub index within the object directory of a CANopen-capable device<br>Start Guarding<br>strSync errorMissing sync object OBJ in the adjustable synchronisation time<br>Sync OBJ                                                                                                    |                   | goes into this state.                                                   |
| Prepared(Also stopped) operating status of a CANopen participant.<br>In this mode only NMT commands are transferred.Rec PDO<br>(also Rx PDO)(Receive) Process Data Objectroread only (unidirectional)<br>rwrwread-write (bidirectional)Rx queueInput buffers16Data type signed 16 bits (incl. sign, 16-bit format)SDOService Data ObjectWith this object direct access to the object directory of a network<br>participant is possible (read/write).<br>An SDO can consist of several CAN messages. The transfer of the<br>individual messages is confirmed by the addressed participant.<br>With the SDOs, devices can be configured and parameters can be<br>set.Server SDOProcess and parameter set to make the object directory of a network<br>participant available to other participants (clients).S-Idx (also SIdx)Sub index within the object offerctory of a CANopen-capable device<br>Start Guarding<br>strSync error<br>Sync OBJData type string (variable for strings such as text "load")Sync OBJSynchronisation object for simultaneous update in the complete                                                                                                    |                   |                                                                         |
| Rec PDO<br>(also Rx PDO)In this mode only NMT commands are transferred.<br>(Receive) Process Data Objectroread only (unidirectional)rwread-write (bidirectional)rwread-write (bidirectional)Rx queueInput buffers16Data type signed 16 bits (incl. sign, 16-bit format)SDOService Data ObjectWith this object direct access to the object directory of a network<br>participant is possible (read/write).<br>An SDO can consist of several CAN messages. The transfer of the<br>individual messages is confirmed by the addressed participant.<br>With the SDOs, devices can be configured and parameters can be<br>set.Server SDOProcess and parameter set to make the object directory of a network<br>participant available to other participants (clients).S-Idx (also SIdx)Sub index within the object directory of a CANopen-capable device<br>Start Guarding<br>strSync error<br>Sync errorMissing sync object OBJ in the adjustable synchronisation time<br>Sync OBJ                                                                                                    | Prepared          | I I I I I I I I I I I I I I I I I I I                                   |
| (also Rx PDO)read only (unidirectional)rwread-write (bidirectional)Rx queueInput buffers16Data type signed 16 bits (incl. sign, 16-bit format)SDOService Data ObjectWith this object direct access to the object directory of a network<br>participant is possible (read/write).An SDO can consist of several CAN messages. The transfer of the<br>individual messages is confirmed by the addressed participant.<br>With the SDOs, devices can be configured and parameters can be<br>set.Server SDOProcess and parameter set to make the object directory of a network<br>participant available to other participants (clients).S-Idx (also SIdx)Sub index within the object directory of a CANopen-capable deviceStart GuardingStart node monitoringstrData type string (variable for strings such as text "load")Sync errorMissing sync object OBJ in the adjustable synchronisation time<br>Sync OBJ                                                                                                    |                   |                                                                         |
| rwread-write (bidirectional)Rx queueInput buffer\$16Data type signed 16 bits (incl. sign, 16-bit format)SDOService Data ObjectWith this object direct access to the object directory of a network<br>participant is possible (read/write).An SDO can consist of several CAN messages. The transfer of the<br>individual messages is confirmed by the addressed participant.<br>With the SDOs, devices can be configured and parameters can be<br>set.Server SDOProcess and parameter set to make the object directory of a network<br>participant available to other participants (clients).S-Idx (also SIdx)Sub index within the object directory of a CANopen-capable device<br>Start node monitoringstrData type string (variable for strings such as text "load")Sync errorMissing sync object OBJ in the adjustable synchronisation time<br>Sync OBJ                                                                                                    |                   |                                                                         |
| Rx queueInput buffer\$16Data type signed 16 bits (incl. sign, 16-bit format)SDOService Data ObjectWith this object direct access to the object directory of a network<br>participant is possible (read/write).<br>An SDO can consist of several CAN messages. The transfer of the<br>individual messages is confirmed by the addressed participant.<br>With the SDOs, devices can be configured and parameters can be<br>set.Server SDOProcess and parameter set to make the object directory of a network<br>participant available to other participants (clients).S-Idx (also SIdx)Sub index within the object directory of a CANopen-capable device<br>Start Guarding<br>strSync error<br>Sync errorMissing sync object OBJ in the adjustable synchronisation time<br>Sync OBJ                                                                                                    |                   | <b>,</b>                                                                |
| \$16Data type signed 16 bits (incl. sign, 16-bit format)SDOService Data ObjectWith this object direct access to the object directory of a network<br>participant is possible (read/write).<br>An SDO can consist of several CAN messages. The transfer of the<br>individual messages is confirmed by the addressed participant.<br>With the SDOs, devices can be configured and parameters can be<br>set.Server SDOProcess and parameter set to make the object directory of a network<br>participant available to other participants (clients).S-Idx (also SIdx)Sub index within the object directory of a CANopen-capable device<br>Start Guarding<br>strSync error<br>Sync errorMissing sync object OBJ in the adjustable synchronisation time<br>Sync roblect for simultaneous update in the complete                                                                                                    | _                 |                                                                         |
| SDOService Data ObjectWith this object direct access to the object directory of a network<br>participant is possible (read/write).<br>An SDO can consist of several CAN messages. The transfer of the<br>individual messages is confirmed by the addressed participant.<br>With the SDOs, devices can be configured and parameters can be<br>set.Server SDOProcess and parameter set to make the object directory of a network<br>participant available to other participants (clients).S-Idx (also SIdx)Sub index within the object directory of a CANopen-capable device<br>Start Guarding<br>strSync error<br>Sync errorMissing sync object OBJ in the adjustable synchronisation time<br>Sync roblect for simultaneous update in the complete                                                                                                    | •                 |                                                                         |
| participant is possible (read/write).An SDO can consist of several CAN messages. The transfer of the<br>individual messages is confirmed by the addressed participant.<br>With the SDOs, devices can be configured and parameters can be<br>set.Server SDOProcess and parameter set to make the object directory of a network<br>participant available to other participants (clients).S-Idx (also SIdx)Sub index within the object directory of a CANopen-capable device<br>Start Guarding<br>strStrData type string (variable for strings such as text "load")<br>Sync error<br>Sync OBJSynchronisation object for simultaneous update in the complete                                                                                                    | SDO               | Service Data Object                                                     |
| An SDO can consist of several CAN messages. The transfer of the<br>individual messages is confirmed by the addressed participant.<br>With the SDOs, devices can be configured and parameters can be<br>set.Server SDOProcess and parameter set to make the object directory of a network<br>participant available to other participants (clients).S-Idx (also SIdx)Sub index within the object directory of a CANopen-capable device<br>Start Guarding<br>strStrData type string (variable for strings such as text "load")Sync errorMissing sync object OBJ in the adjustable synchronisation time<br>Sync OBJ                                                                                                    |                   |                                                                         |
| individual messages is confirmed by the addressed participant.<br>With the SDOs, devices can be configured and parameters can be<br>set.<br>Server SDO Process and parameter set to make the object directory of a network<br>participant available to other participants (clients).<br>S-ldx (also Sldx) Sub index within the object directory of a CANopen-capable device<br>Start Guarding Start node monitoring<br>str Data type string (variable for strings such as text "load")<br>Sync error Missing sync object OBJ in the adjustable synchronisation time<br>Sync OBJ Synchronisation object for simultaneous update in the complete                                                                                                    |                   |                                                                         |
| set.Server SDOProcess and parameter set to make the object directory of a network<br>participant available to other participants (clients).S-ldx (also Sldx)Sub index within the object directory of a CANopen-capable deviceStart GuardingStart node monitoringstrData type string (variable for strings such as text "load")Sync errorMissing sync object OBJ in the adjustable synchronisation timeSync OBJSynchronisation object for simultaneous update in the complete                                                                                                    |                   |                                                                         |
| S-ldx (also Sldx)participant available to other participants (clients).S-ldx (also Sldx)Sub index within the object directory of a CANopen-capable deviceStart GuardingStart node monitoringstrData type string (variable for strings such as text "load")Sync errorMissing sync object OBJ in the adjustable synchronisation timeSync OBJSynchronisation object for simultaneous update in the complete                                                                                                    |                   | <b>0</b>                                                                |
| S-Idx (also SIdx)Sub index within the object directory of a CANopen-capable deviceStart GuardingStart node monitoringstrData type string (variable for strings such as text "load")Sync errorMissing sync object OBJ in the adjustable synchronisation timeSync OBJSynchronisation object for simultaneous update in the complete                                                                                                    | Server SDO        |                                                                         |
| Start GuardingStart node monitoringstrData type string (variable for strings such as text "load")Sync errorMissing sync object OBJ in the adjustable synchronisation timeSync OBJSynchronisation object for simultaneous update in the complete                                                                                                    | S-ldx (also Sldx) |                                                                         |
| strData type string (variable for strings such as text "load")Sync errorMissing sync object OBJ in the adjustable synchronisation timeSync OBJSynchronisation object for simultaneous update in the complete                                                                                                    | ,                 |                                                                         |
| Sync OBJ Synchronisation object for simultaneous update in the complete                                                                                                    | -                 |                                                                         |
|                                                                                                    |                   |                                                                         |
| parameterised PDOs.                                                                                                    | Sync OBJ          | network or for accepting process data of the respective                 |
| Sync windows Time during which the synchronous PDOs have to be transferred.                                                                                                    | Sync windows      |                                                                         |
| Time stamp Time stamp to align existing clocks in network participants                                                                                                    | Time stamp        | Time stamp to align existing clocks in network participants             |
| Trans Type Type of process data transmission; synchronous, asynchronous                                                                                                    |                   |                                                                         |
| Trans PDO Transmit Process Data Object<br>(also Tx PDO)                                                                                                    |                   | Transmit Process Data Object                                            |
| (also TX PDO)<br>Trans SDO (Transmit) Service Data Object                                                                                                    | ,                 | (Transmit) Service Data Object                                          |
| (also Tx SDO)                                                                                                    |                   |                                                                         |

Tx queue (Transmit) u8 (16, 32) wo Transmission buffer Data type unsigned 8 (16, 32) bits (without sign, 8 (16, 32) bit-format write only

UK